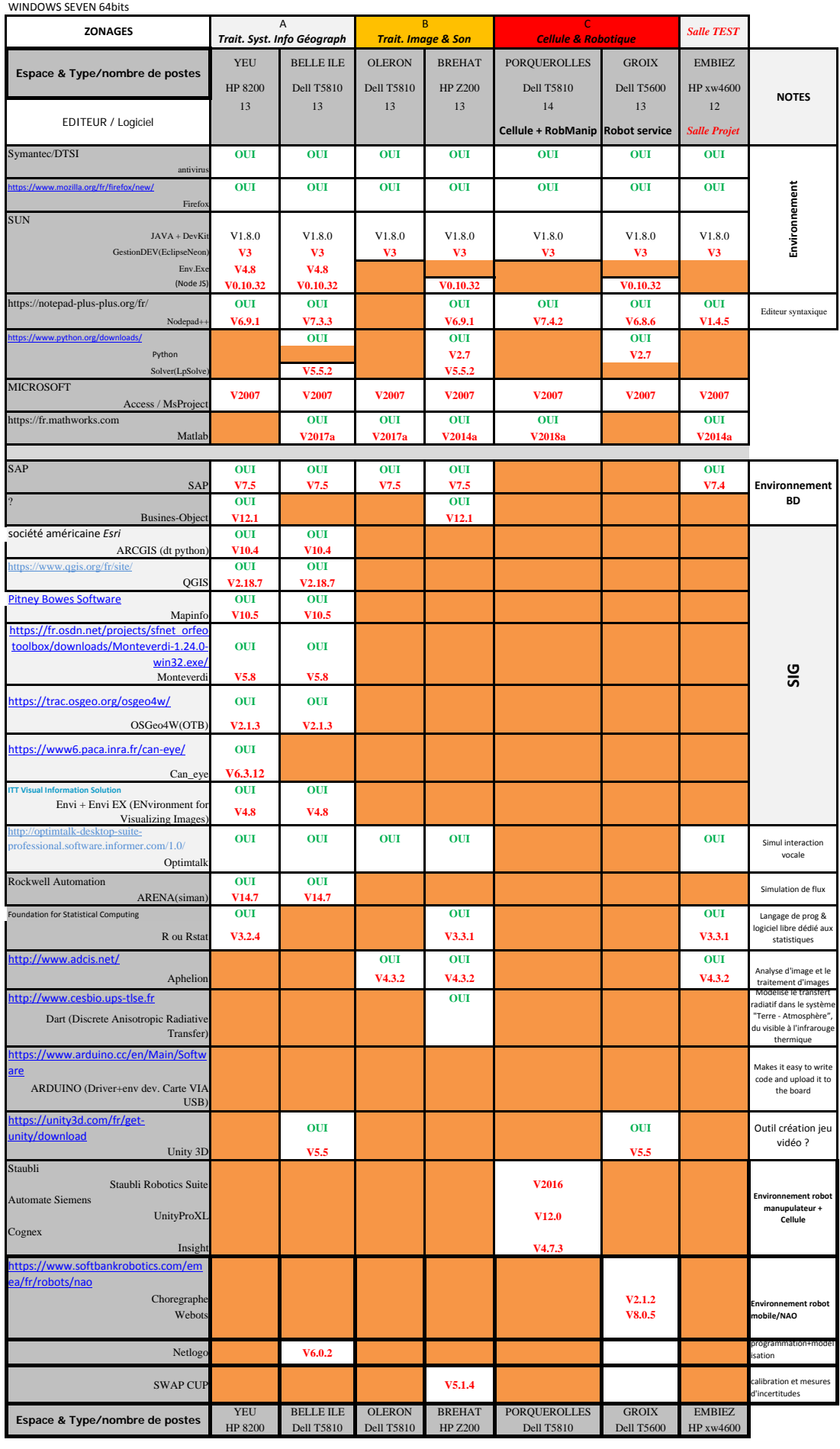

*Légende Logiciel non installé*

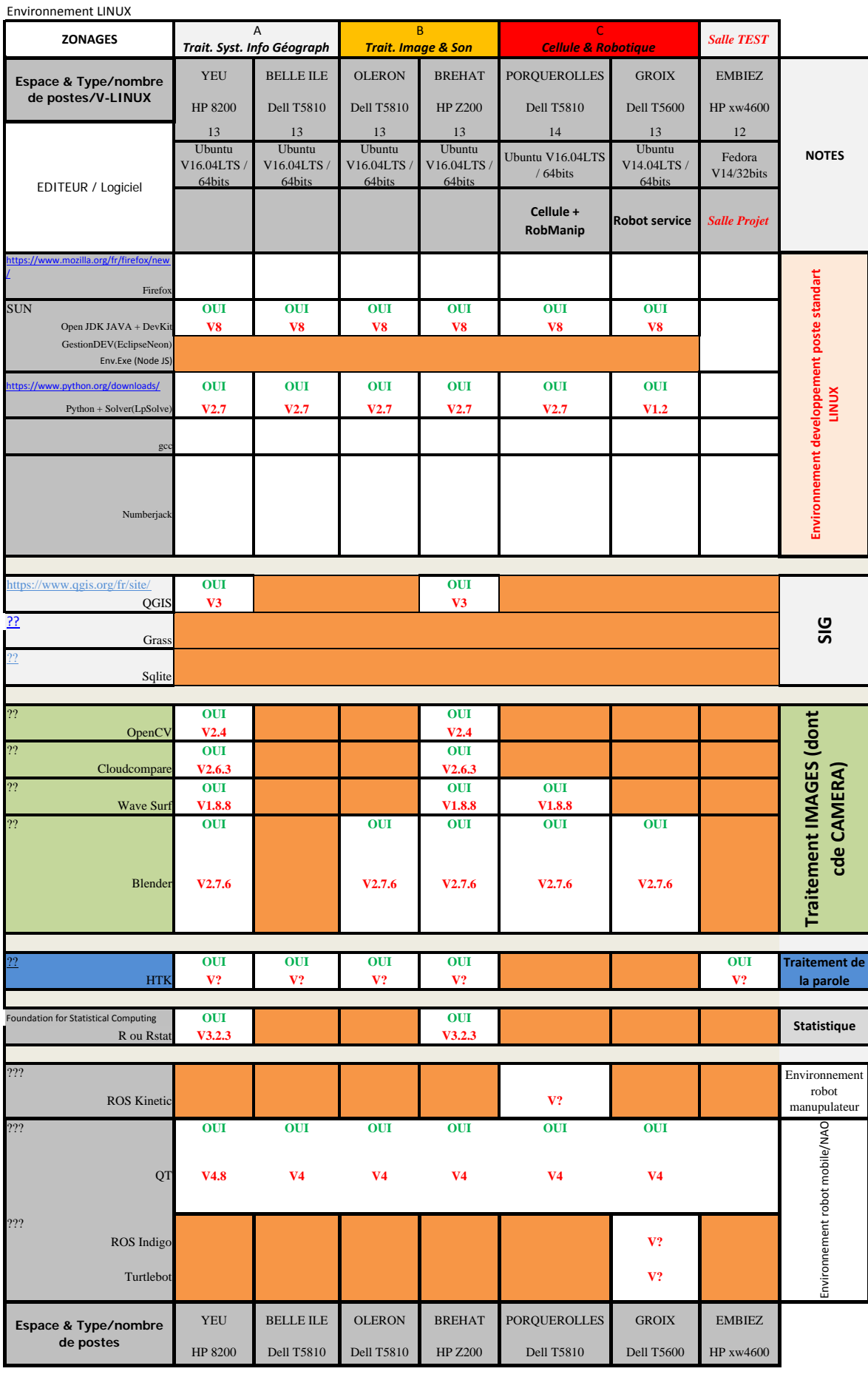

*Légende Logiciel non installé*